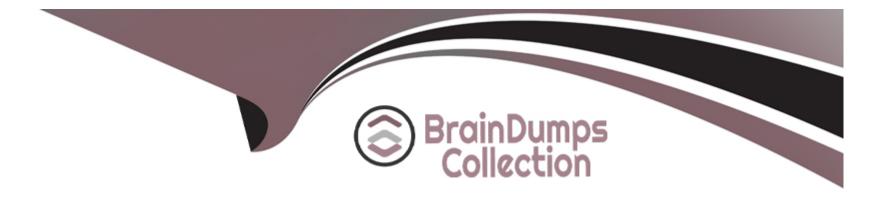

# Free Questions for C\_TS413\_2021 by braindumpscollection

# Shared by Donovan on 24-05-2024

For More Free Questions and Preparation Resources

**Check the Links on Last Page** 

### **Question 1**

#### **Question Type:** MultipleChoice

Which edition allows more extensive customer modifications?

#### **Options:**

A- Cloud edition

**B-** On-premise edition

#### Answer:

В

### **Question 2**

**Question Type:** MultipleChoice

Which scheduling parameters are used in a multiple-counter plan? Note: There are 2 correct answers to this question.

#### **Options:**

- A- Scheduling period
- **B-** Factory calendar
- C- Start date
- **D-** Scheduling indicator

| Answer: |  |  |
|---------|--|--|
| A, C    |  |  |

### **Question 3**

#### **Question Type:** MultipleChoice

Which of the following statements are correct for SAP S/4HANACloud - Asset Management? Note: There are 2 correct answers to this question.

#### **Options:**

A- You do NOT have access to the SAP S/4HANA back end system.

- B- You have access to the SAP S/4HANA back end system.
- C- You can configure SAP S/4HANA Cloud via the SAP Asset Intelligence Network.
- D- You can configure SAP S/4HANA Cloud via the self-service configuration UI.

### Answer: A, D

### **Question 4**

#### **Question Type:** MultipleChoice

How does a performance-based maintenance plan calculate the interval between start date and planned date?

#### **Options:**

- A- Cycle length divided by annual performance
- B- Cycle length divided by monthly performance
- C- Cycle length divided by ((scheduling period) x (cycle modification factor))
- D- Cycle length divided by (annual performance / 365)

D

### **Question 5**

**Question Type:** MultipleChoice

What is the correct receiver object type for the settlement of arefurbishment order?

#### **Options:**

A- The fixed asset

B- The cost center

C- The material

D- The WBS element

#### Answer:

С

### **Question 6**

#### **Question Type:** MultipleChoice

Which statements are correct about UI technologies in SAP S/4HANA Asset Management? Note: There are 2 correct answers to this question.

#### **Options:**

- A- Web Dynpro apps can be used in the SAP Fiori launchpad
- B- The cloud version can also use SAP GUI for Windows.
- C- SAP GUI transactions can be used in the SAP Fiori launchpad.
- D- SAP Fiori launchpad only supports SAP UI5 apps.

#### Answer:

A, D

### **Question 7**

**Question Type:** MultipleChoice

You want to display vehicle-specific data for a piece of equipment. How do you proceed?

#### **Options:**

- A- Assign a view profile to an equipment category for fleet equipment.
- B- Assign a view profile to the combination of fleet object type and equipment category.
- C- Define the field selection for the vehicle equipment master data.
- **D-** Assign a view profile to the combination of fleet object type and usage type.

#### Answer:

В

### **Question 8**

#### **Question Type:** MultipleChoice

Which steps are available for the maintenance technician when using the Report Malfunction tile? Note: There are 3 correct answersto this question.

#### **Options:**

A- Select and print the maintenance order shop papers.

- B- Display the current location of the technical object.
- C- Add a URL to provide further information.
- **D-** View details of the technical object by navigating to the Asset Viewer.
- E- Input estimated costs for repair malfunction.

| Answer: |  |  |
|---------|--|--|
| B, C, D |  |  |

### **Question 9**

#### **Question Type:** MultipleChoice

You need to create a new functional location. Which actions can you perform with the SAP Fiori app Create Technical Object? Note:There are 3 correct answers to this question.

#### **Options:**

- A- Edit classification data and characteristics.
- B- Change a reference location.
- C- Assign a subordinate piece of equipment.
- D- Assign documents.
- E- Create a measuring point.

| Answer: |  |  |  |
|---------|--|--|--|
| A, D, E |  |  |  |

### **Question 10**

#### **Question Type:** MultipleChoice

You want to display additional document information within the document flow of a maintenance order. For which type of documentmust this be customized?

#### **Options:**

A- Invoice

- B- Service entry sheet
- C- Purchase order
- **D-** Goods movement

#### Answer:

D

## **Question 11**

**Question Type:** MultipleChoice

Which parameter in a maintenance strategy do you use to set thestart/end date of the maintenance order?

#### **Options:**

- A- Initial/subsequent buffer
- B- Package offset
- C- Call horizon
- **D-** Package hierarchy

#### Answer:

А

### To Get Premium Files for C\_TS413\_2021 Visit

https://www.p2pexams.com/products/c\_ts413\_2021

For More Free Questions Visit

https://www.p2pexams.com/sap/pdf/c-ts413-2021

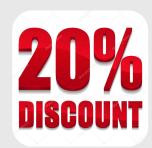